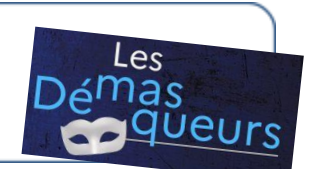

Complète le tableau au fur et à mesure de ton enquête

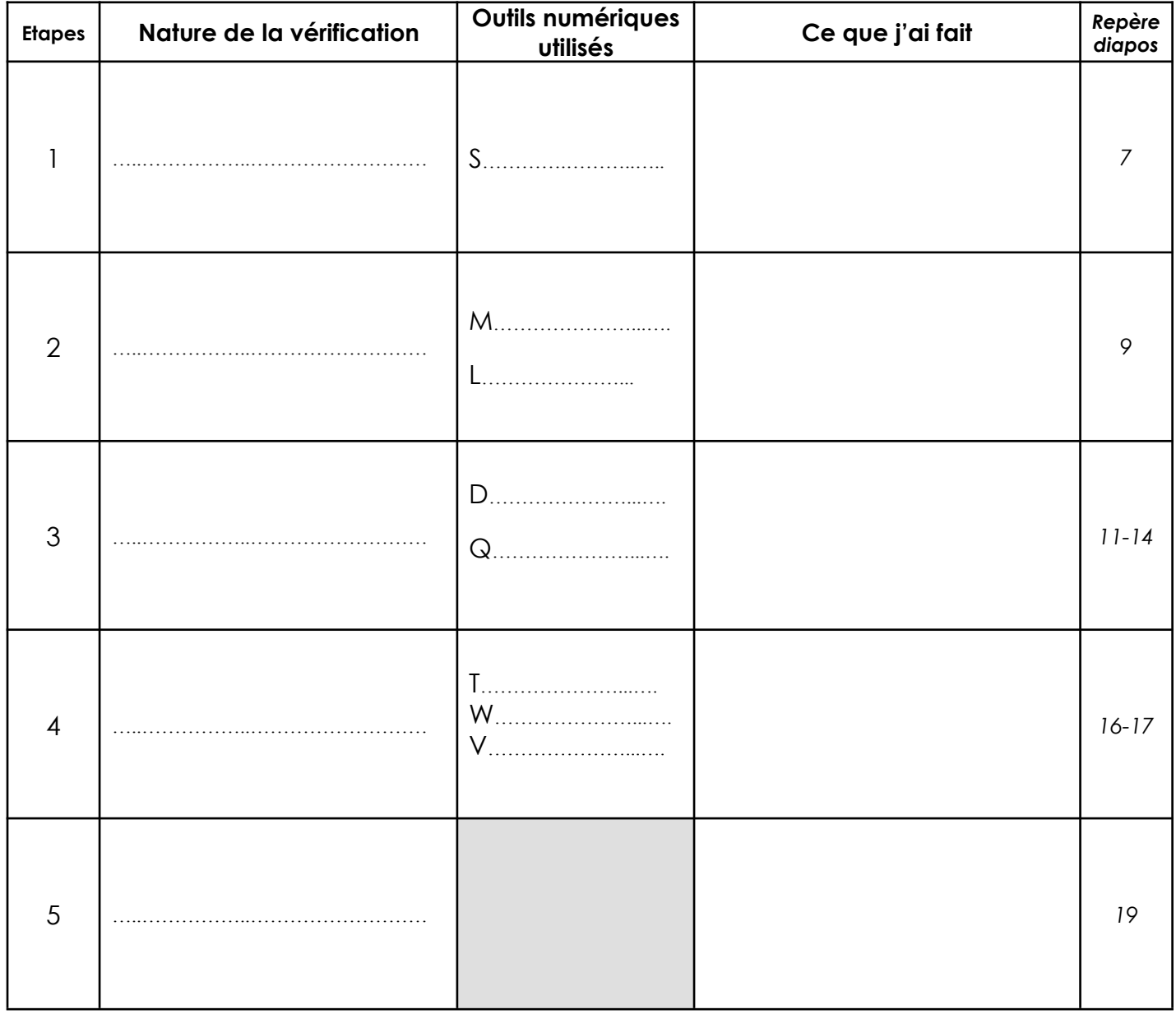

Les Démasqueurs 3

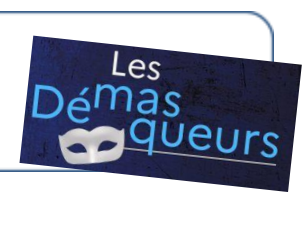

Complète le tableau au fur et à mesure de ton enquête

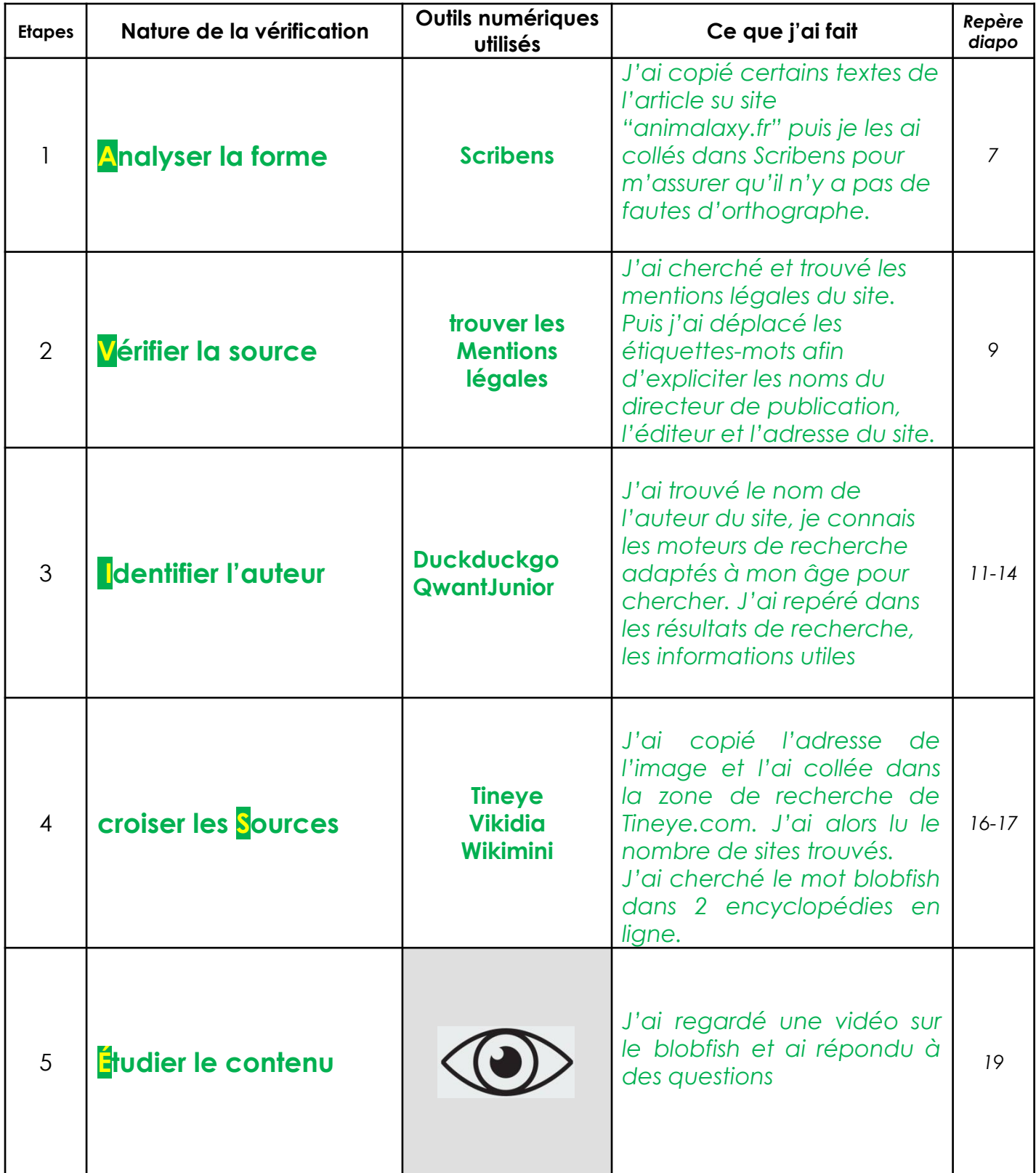